# **What's new in TT PAPA version 6.80**

This document introduces some of the latest features in the TT Payroll and Personnel system.

December 2016

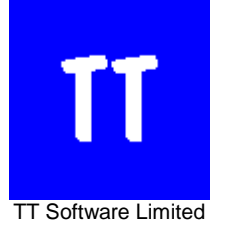

### **New Jersey Returns**

From January 2016 Jersey users will no longer need the Jersey ITS DLL software (installed on your PC) to submit the tax, social security, manpower or benefit in kind returns. This is good news because you no longer need to bother with the Jersey ITS DLL software when setting up TT Payroll on a new PC.

When you have upgraded to TT Payroll version 6.80 (or later) you will need to enter your Jersey Tax user credentials on the 3rd Party tab of the Company form as follows:

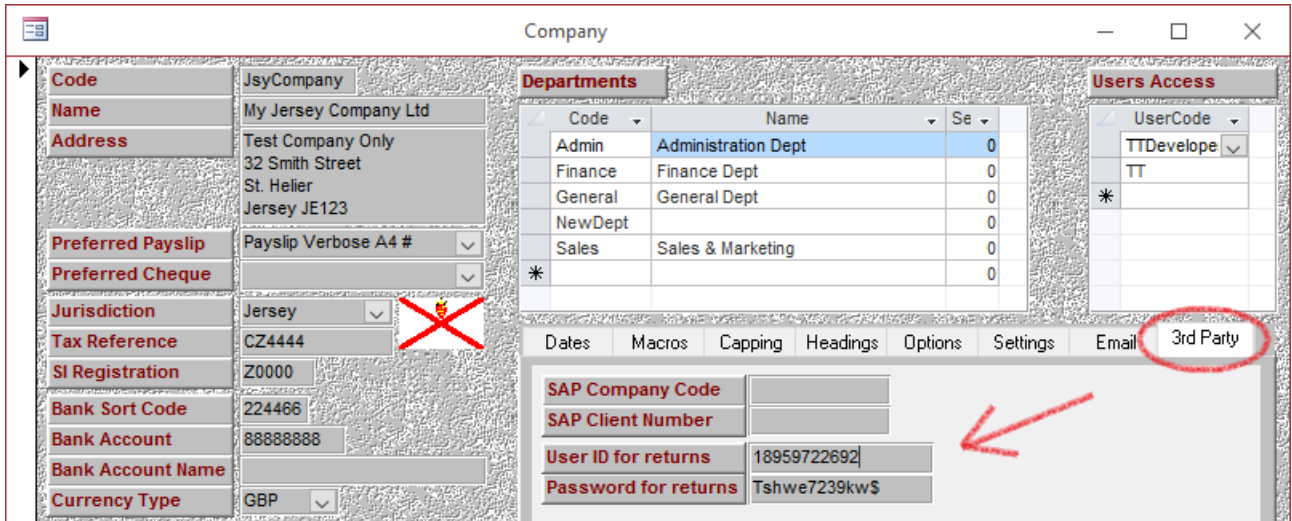

These user credentials would have been obtained when you registered on the Jersey Employer Returns website.

#### According to Bill Hallam of Jersey Tax:

If if the employer is not sure whether they have an account or need to check the user ID they can call<br>the ITS team on 01534 440300 If they do not already have a registration for the website they would the ITS team on 01534 440300. If they do not already have a registration for the website they would need to manually register by going to<https://empret.jsytax.je/empweb> and following the links to register. It would then take up to 10 working days to get the activation pin (via the post) to be able to activate their employer return service on their account.

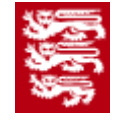

"

Please also check that your Business Reference (supplied by the Tax Office) is correct at the bottom left of the Company form – it is usually just 01 but some users may have an incorrect figure of 400.

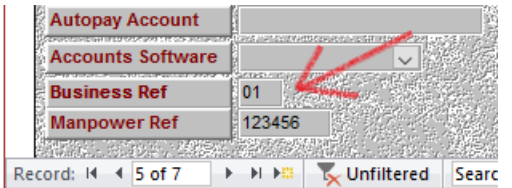

The upgrade will automatically set the Jersey ITS website address (known as the URL) on the Jurisdiction screen as shown below:

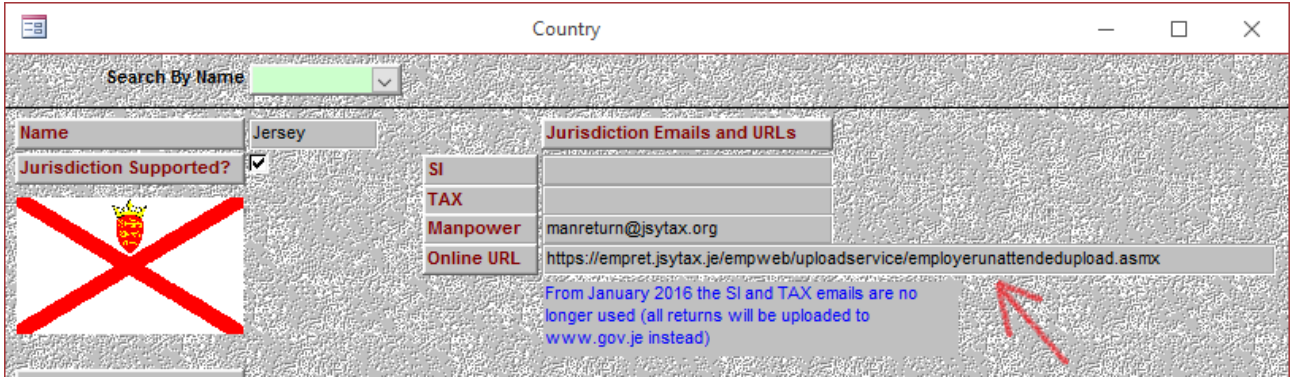

If you experience any problems with the new Jersey returns, please let us know and we will ensure that your returns are submitted on time.

# **Emailing Payslips**

The text used in the email itself can now be longer and extra fields have been added. To amend the email text use the Email tab on the Company form:

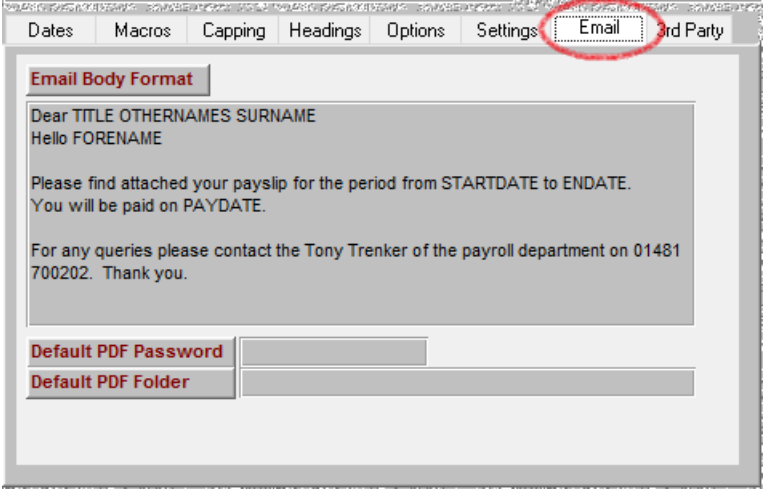

# **Better Excel Integration**

Some payslip reports did not export to Excel properly so a new option helps to maintain the correct format. See the extra option in step 3 of the image below…

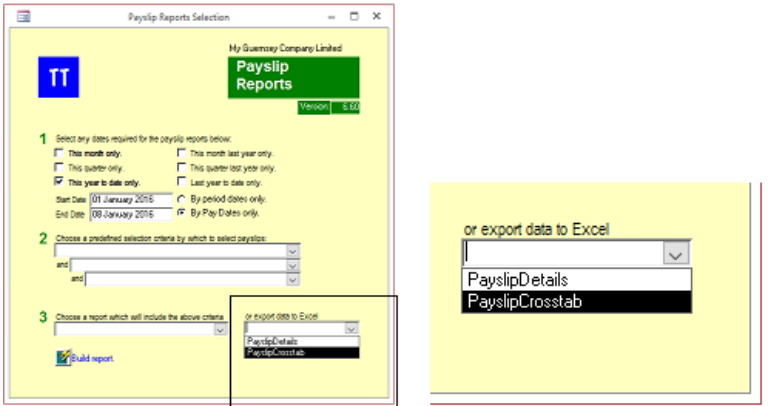

## **Third Party Integration**

TT Payroll can now talk to the following systems:

- Fusion Care Management Software import of all hours from different shifts and departments.
- Standard Bank export of payment instructions in SAP format

For further help or guidance please contact us a[t help@ttsoftware.gg](mailto:help@ttsoftware.gg) or call our Help Desk on 01481 700202.